# CLAS12 Deeply Virtual π<sup>0</sup> Production Analysis Update

#### MIT-Uconn CLAS12 Analysis Workshop

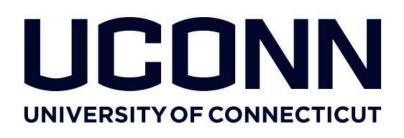

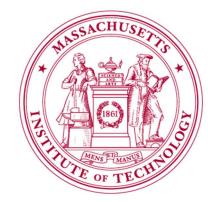

Bobby Johnston 2:00 PM Friday, September 6 2019

# Topics

- Work overview

   Current work flow
   Example pion plots
- Details of Current Progress • Work on proton pID
- Path Forward

# Overview

For reference, data shown in this presentation is from run 5039: /volatile/clas12/rg-a/production/recon/pass1/dst/v2/005039/dst\_clas\_005039.evio.00\*

Current workflow:

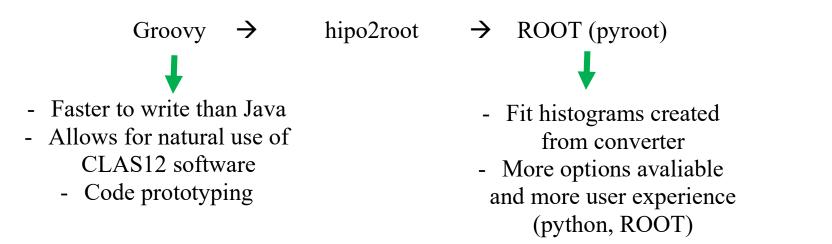

# **Example – pion mass from epyy events**

- Basic example reconstruct mass from  $\gamma\gamma$  pair
- Using particle banks reconstruction values for everything, no further analysis here
- Code credit to Andrey Kim --- data from runs 5040-49

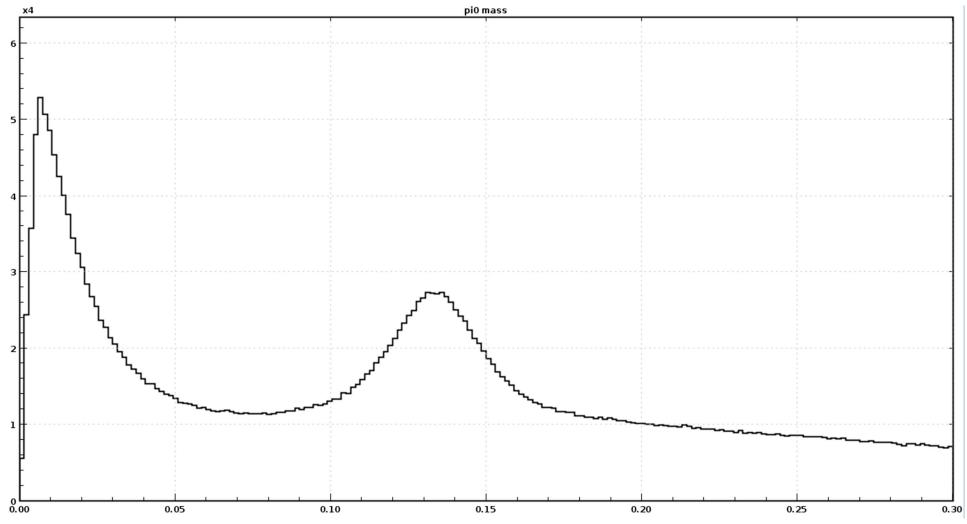

# **Example – missing mass from epyy events**

- Basic example missing mass from electron/proton
- Using particle banks reconstruction values for everything, no further analysis here
- Code credit to Andrey Kim--- data from runs 5040-49

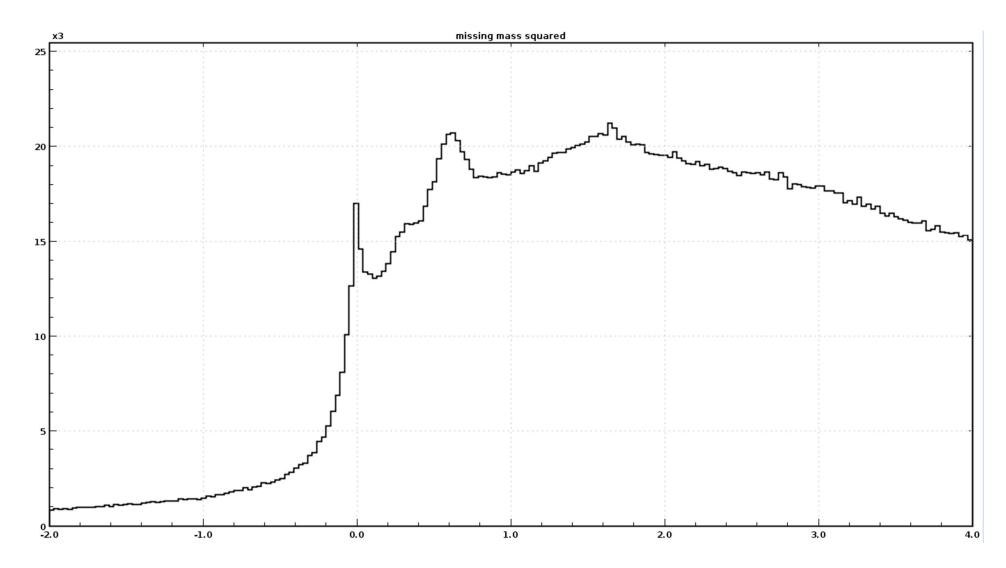

### **Current Work – Proton PID**

- Shown here: postive particle, event start time >0, hit in FTOF

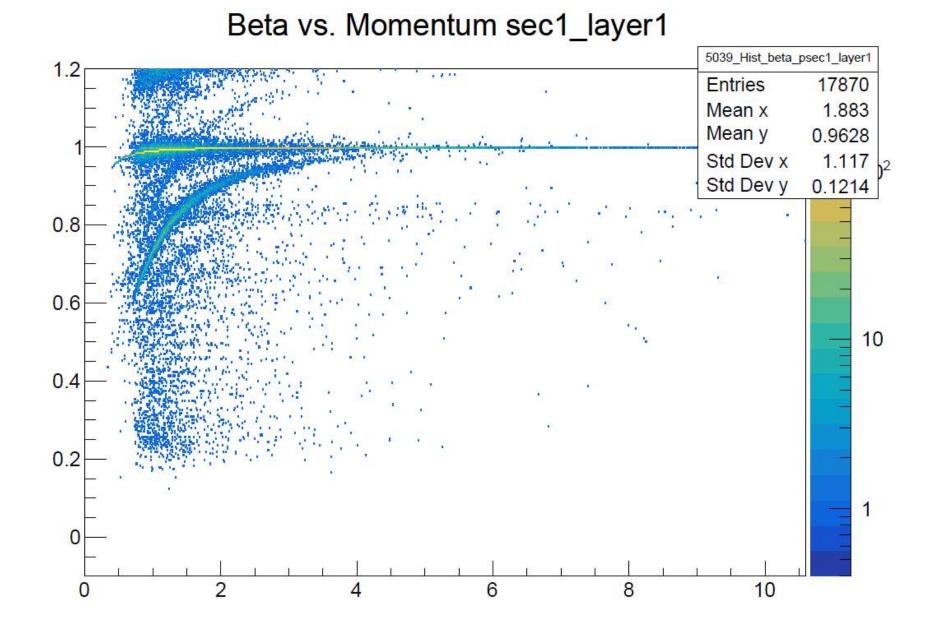

# **Proton PID -** $\Delta\beta$ vs. p

- Assume particle is a proton, calculate  $\beta$  from reconstructed momentum
- Compare calculated  $\beta$  to reconstruced  $\beta$  value, compare as function of momentum

Delta B vs. Momentum sec1\_layer1

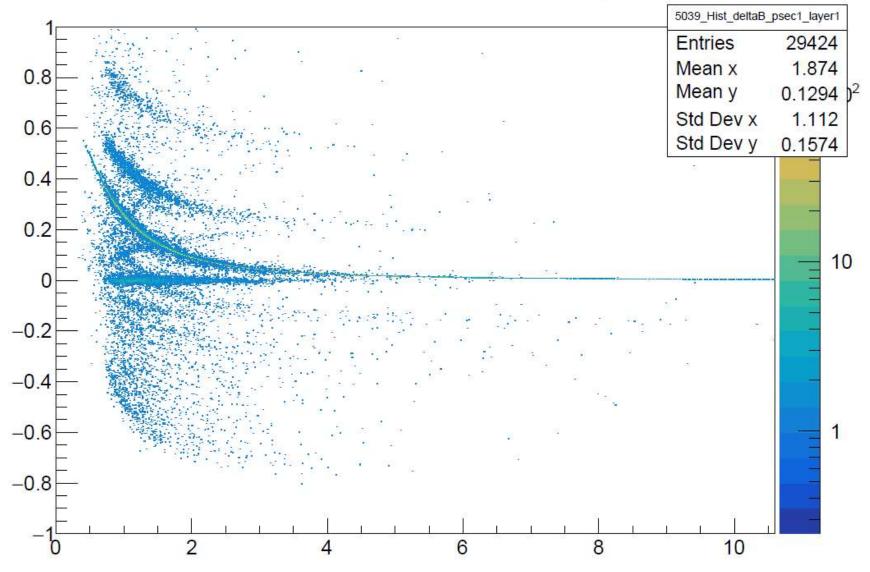

#### **Proton PID – Fit Gaussians on Slices**

- Take slices in momentum of  $\Delta\beta$  vs. p, fit gassian, use  $3\sigma$  for proton pID cut

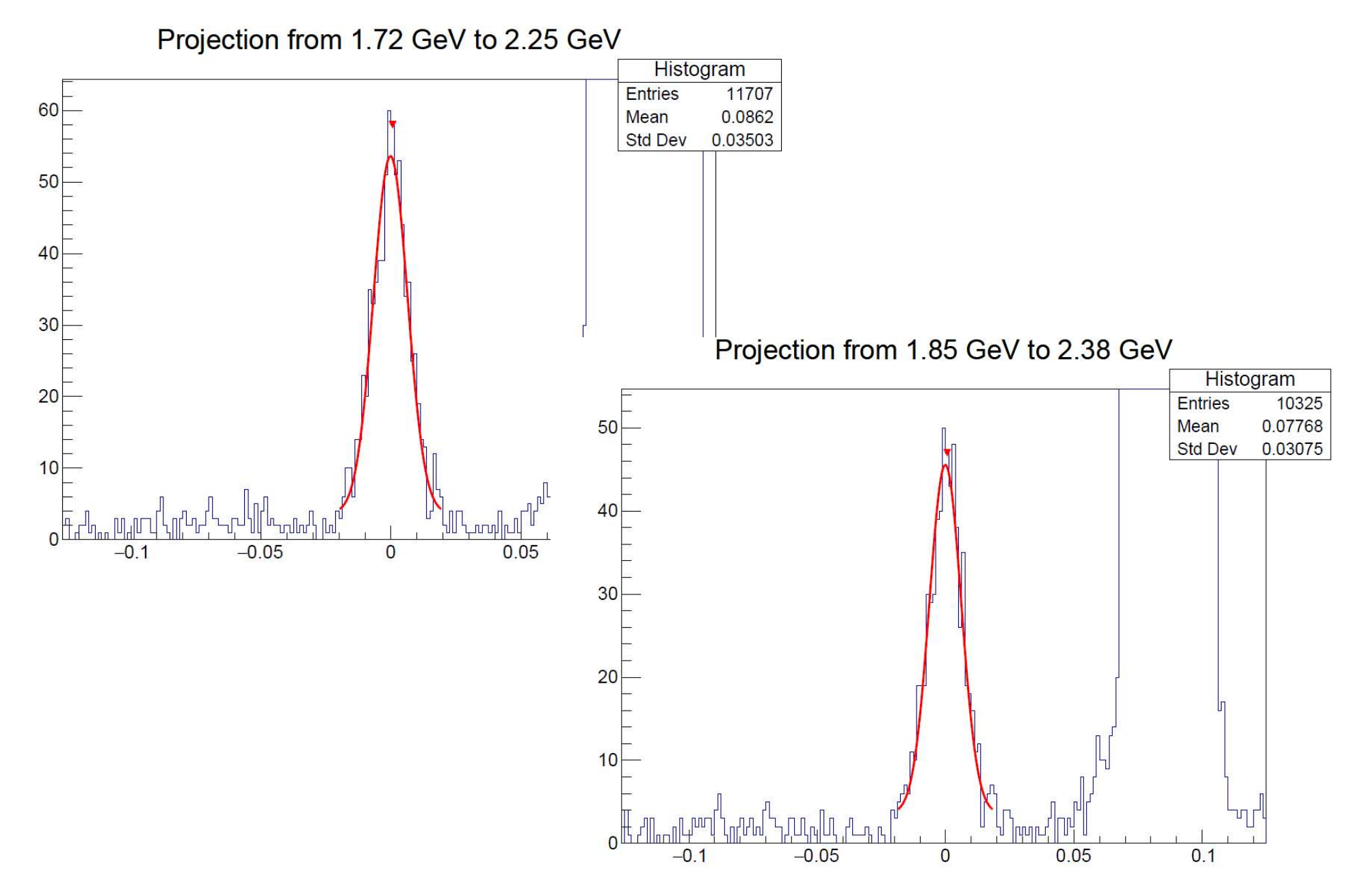

# **Proton PID – Looking at CTOF**

- Can repeat procedure using CTOF, currently working on this, seems to be issues

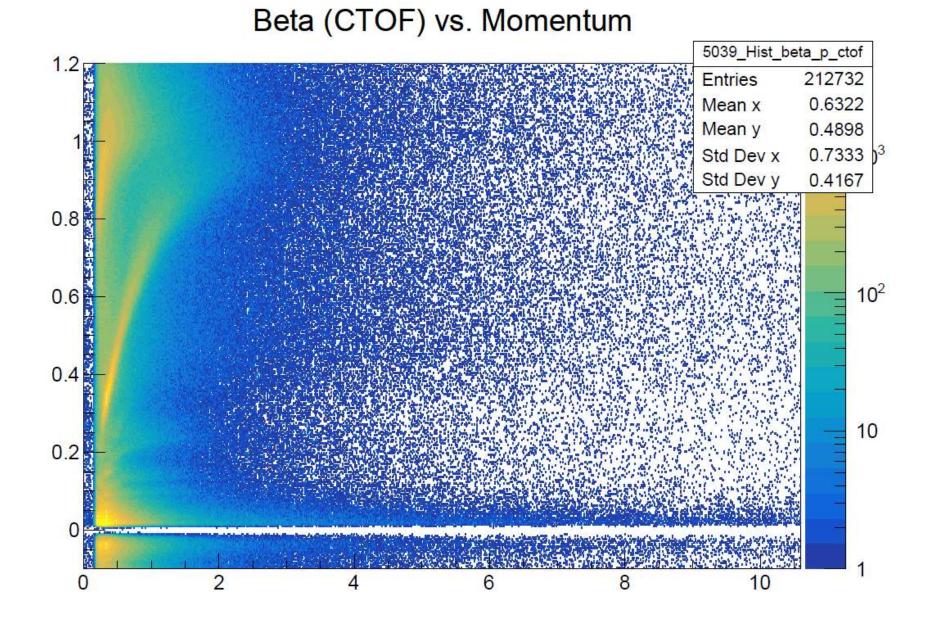

# **Path Forward**

- Continue to resolve issues with proton pID cuts
- Combine efforts with others (Sangbaek electron pID)
- Integrate work with efforts of other group members
- Use pion generator and develop simulations
- Work to reduce noise evident in plots of missing mass and pion mass

#### **Backup Slides**

#### **Backup Slides – FTOF path/time**

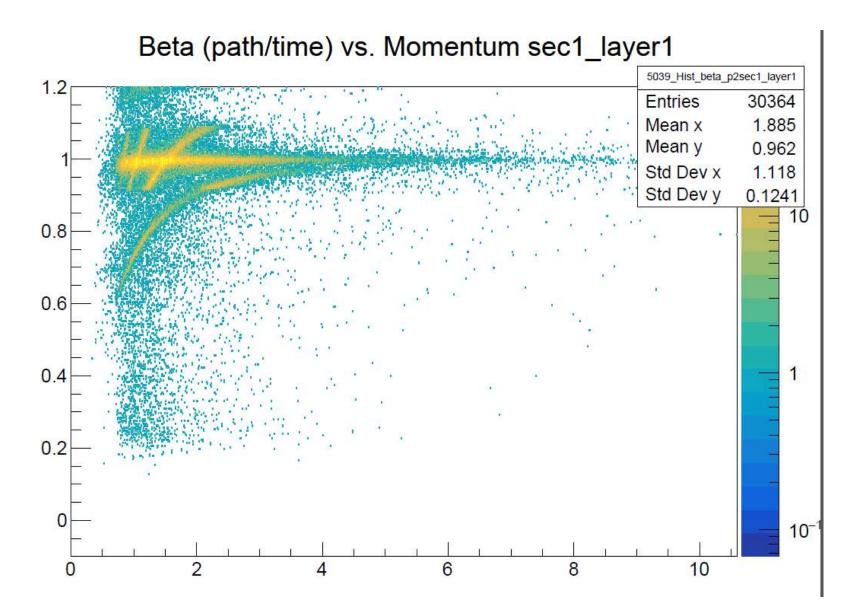

#### **Backup Slides – Progress on Filtering**

Delta B vs. Momentum sec1\_layer1

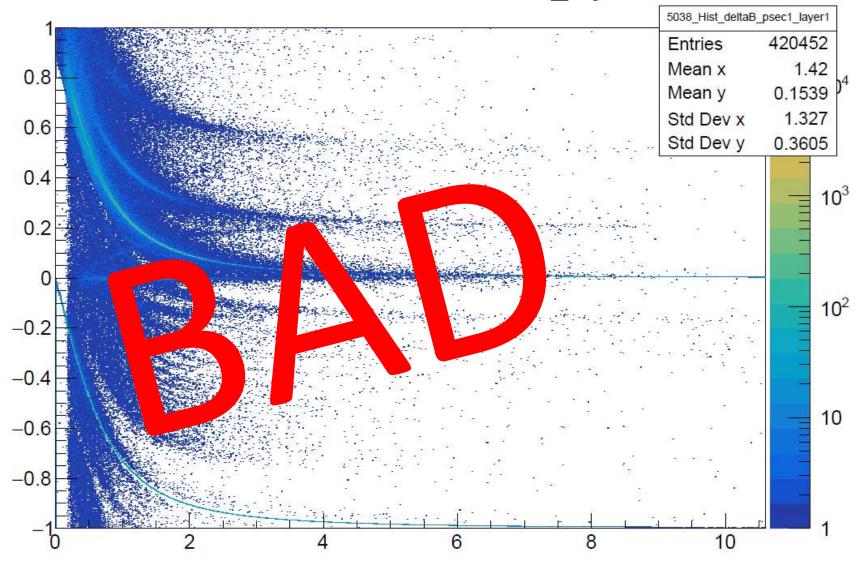

- Lower statistics, not necessarily a problem

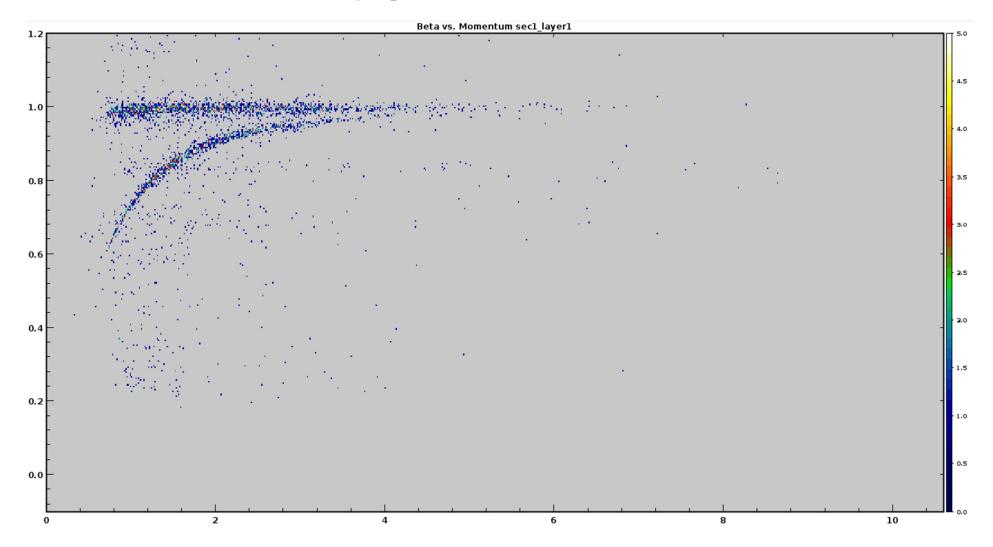

Beta (path/time) vs. Momentum sec1\_layer1

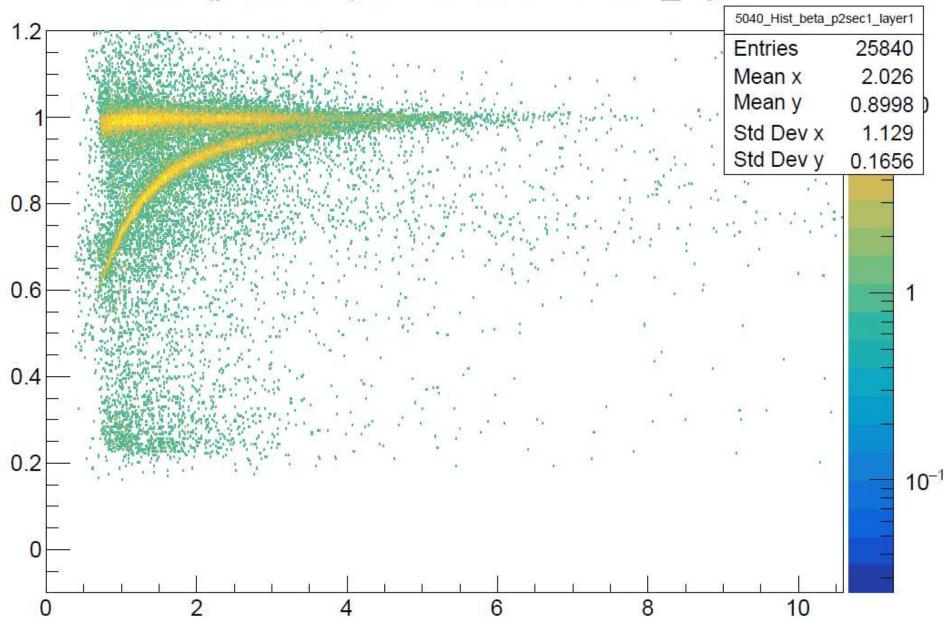

Beta vs. Momentum sec1\_layer1

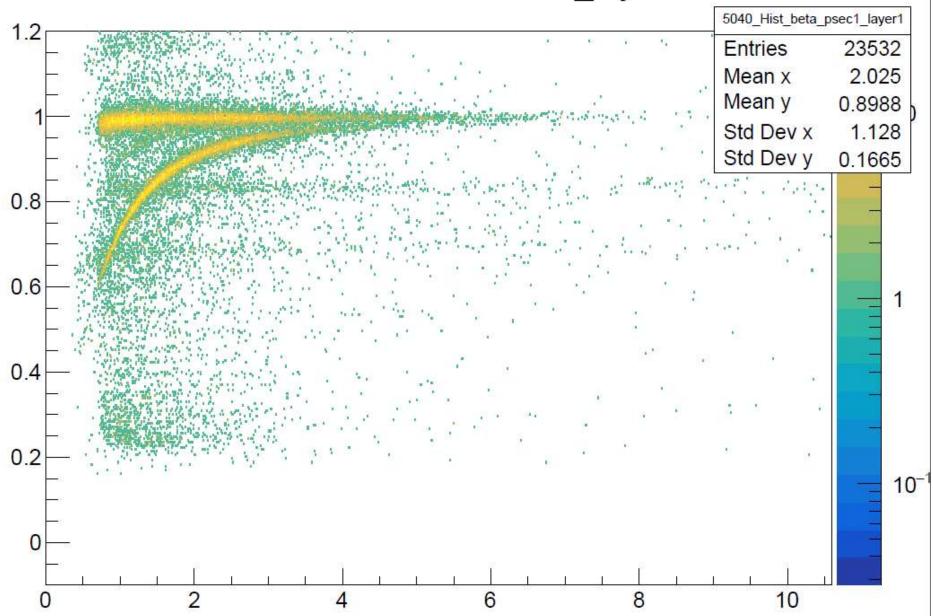

#### Backup Slides – Using pID=11 Cut Delta B vs. Momentum sec1\_layer1

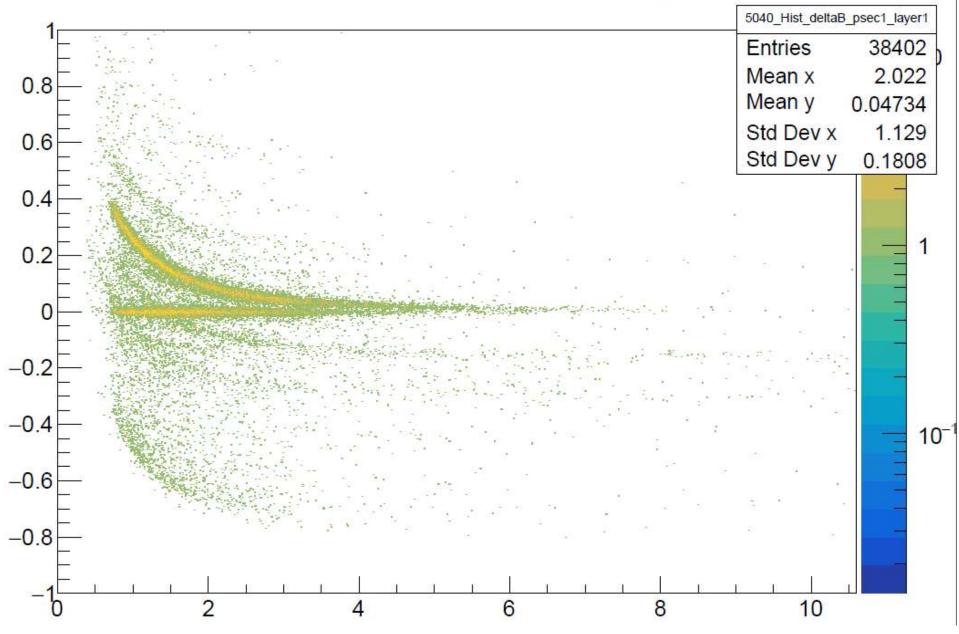

# Beta (CTOF) vs. Momentum

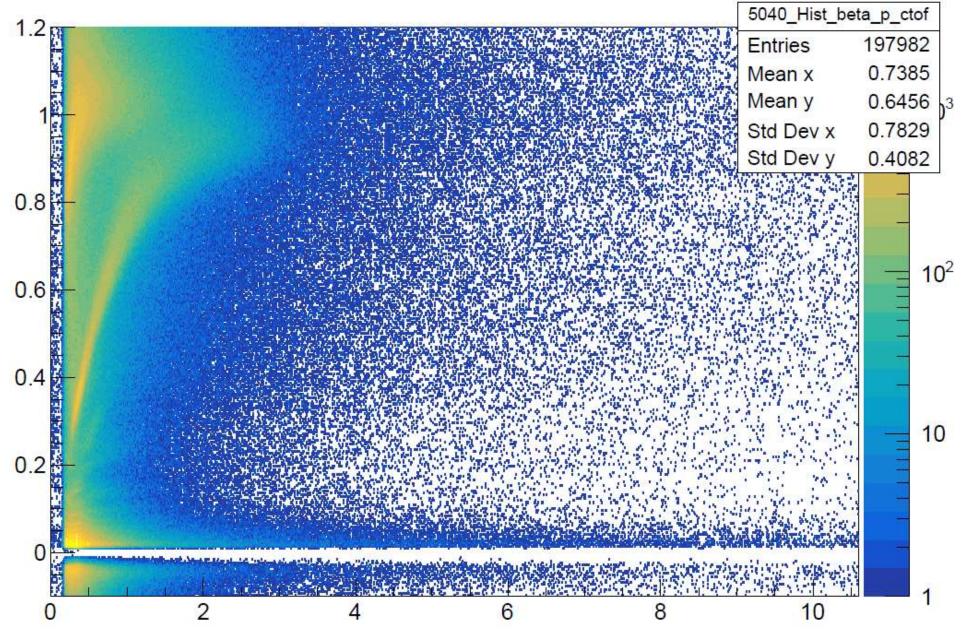

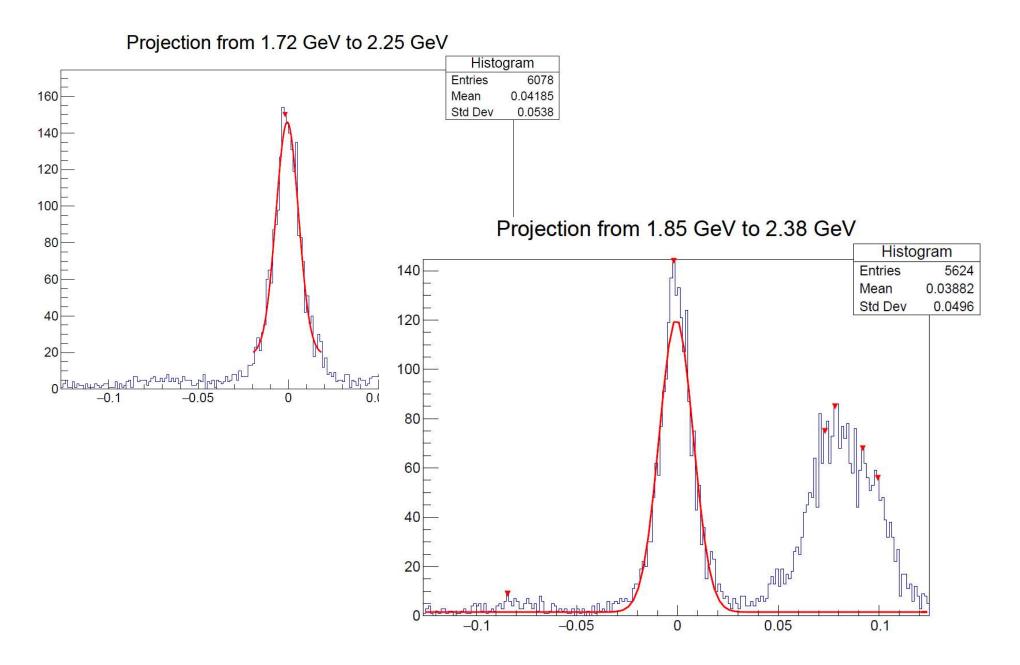